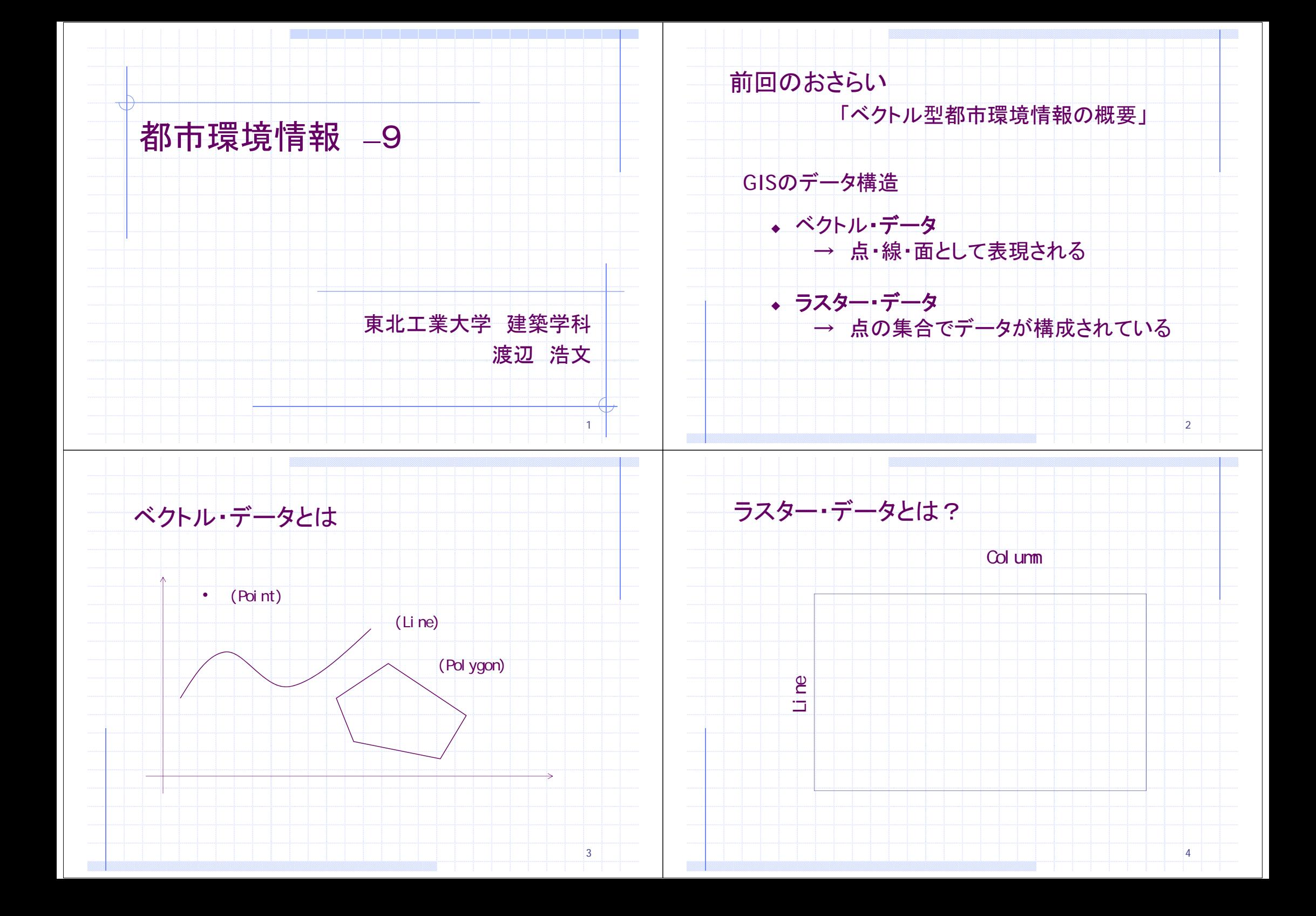

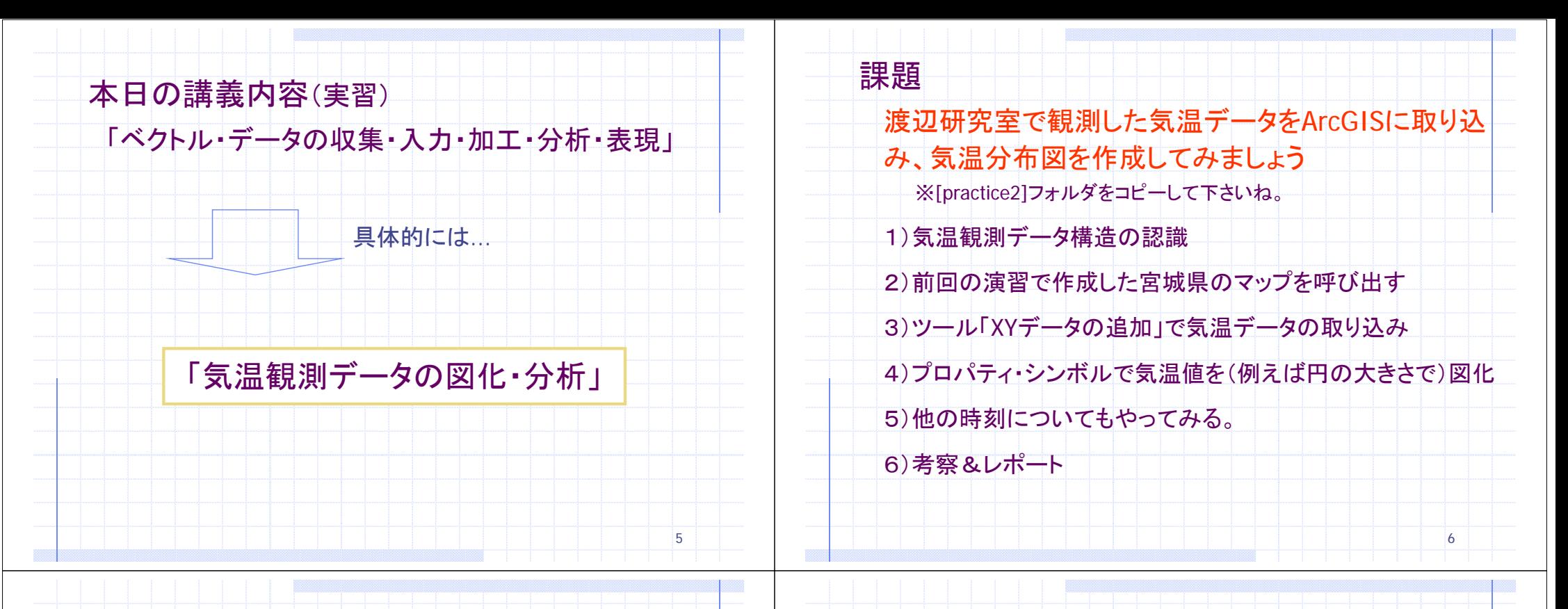

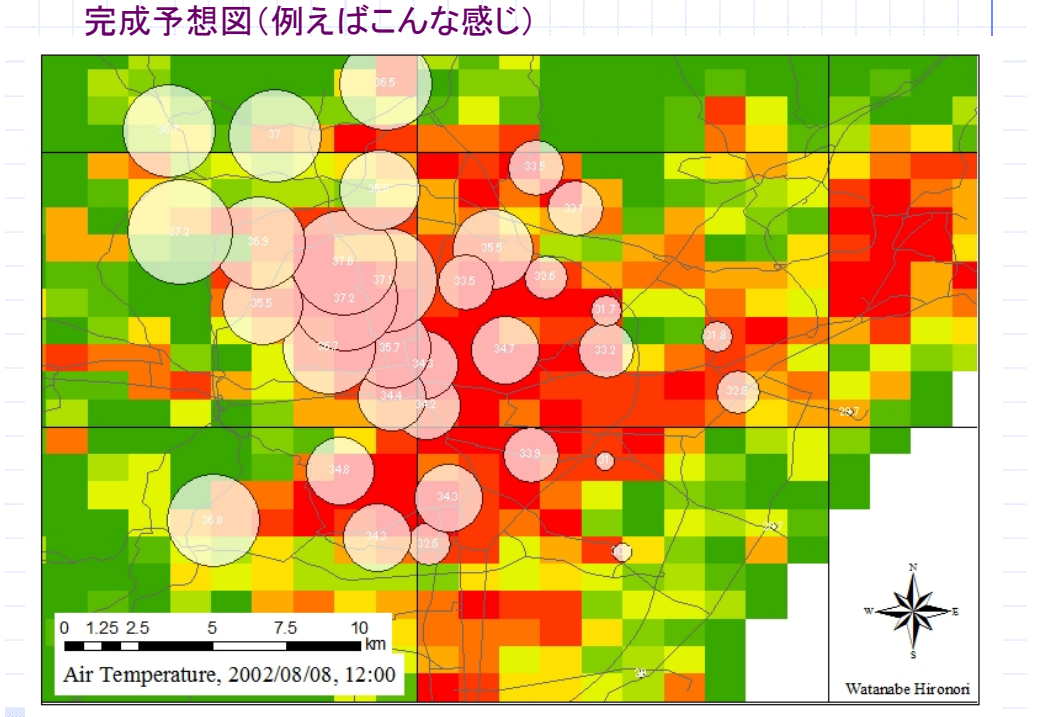

## 1)気温観測データ構造の認識

Temp020808.csvを開くと...

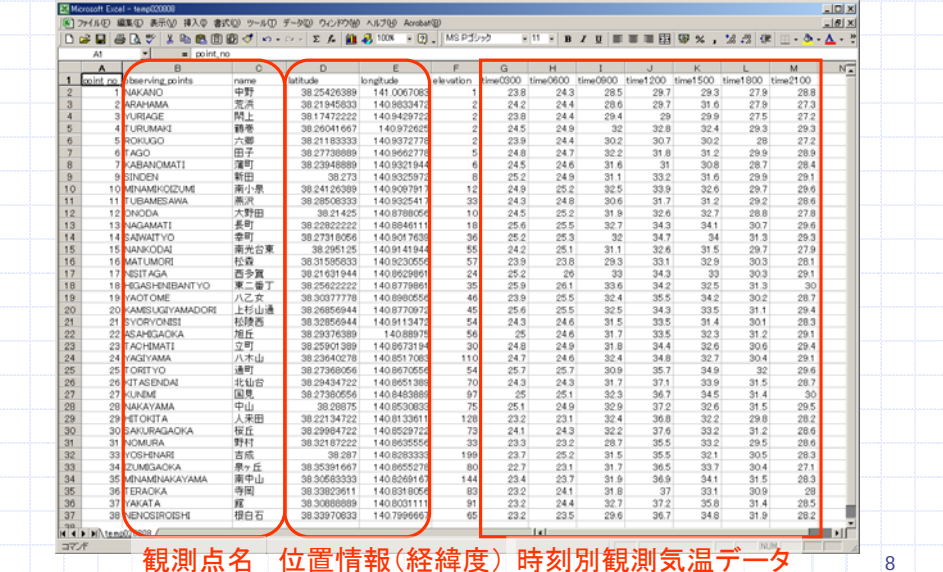

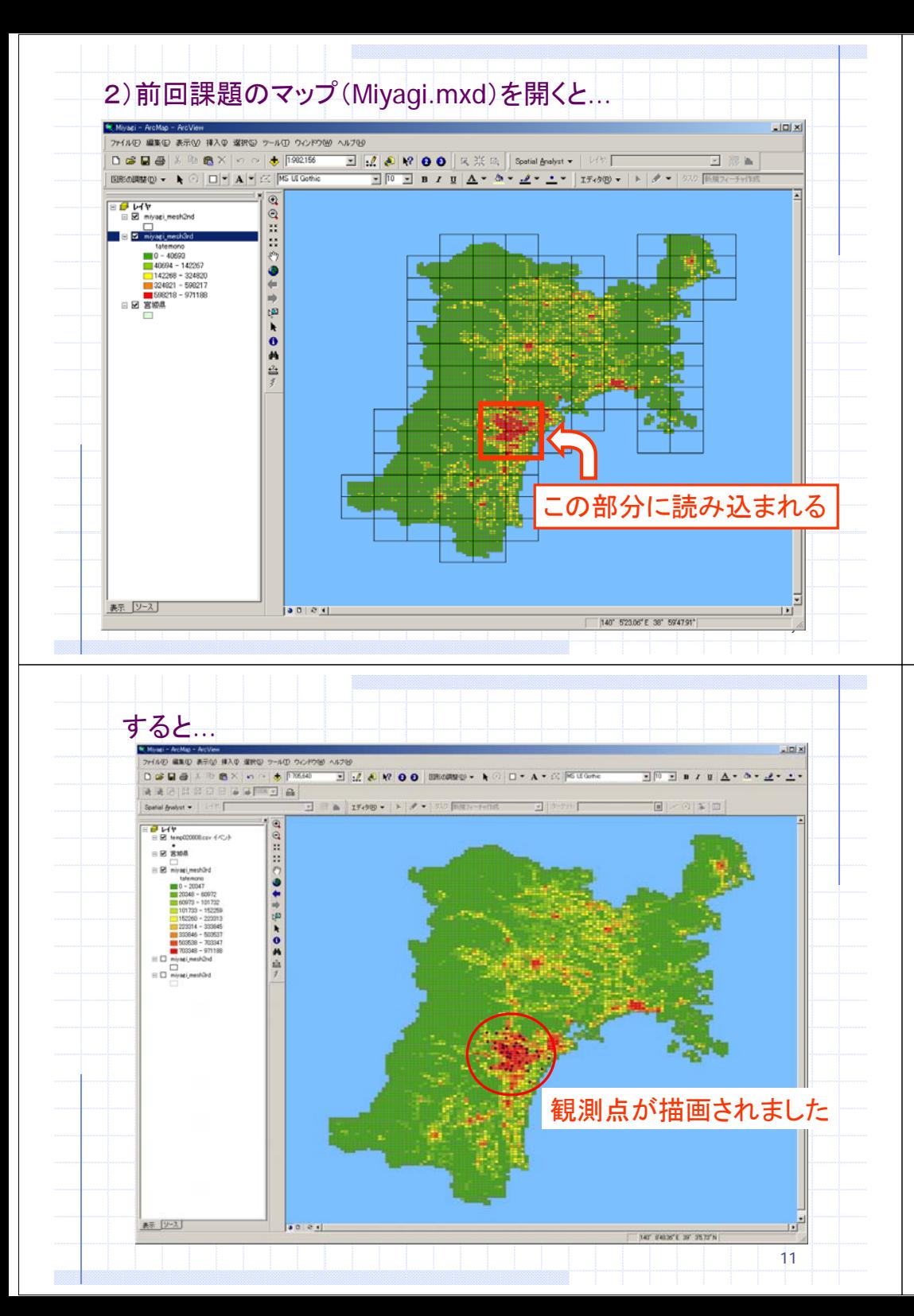

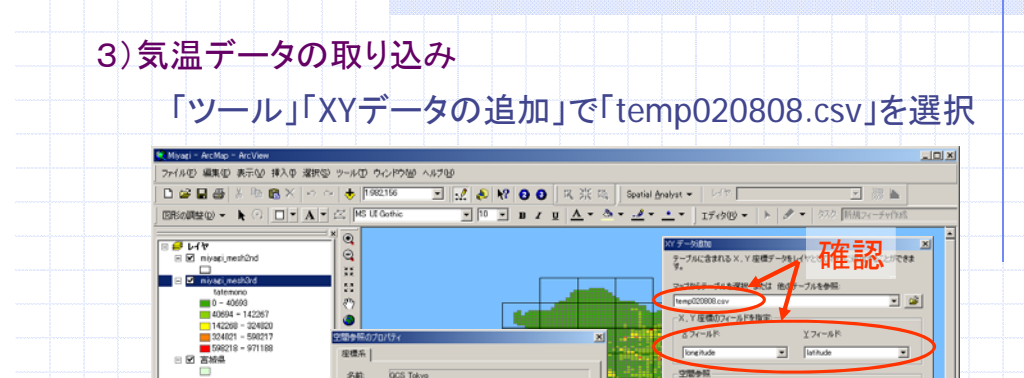

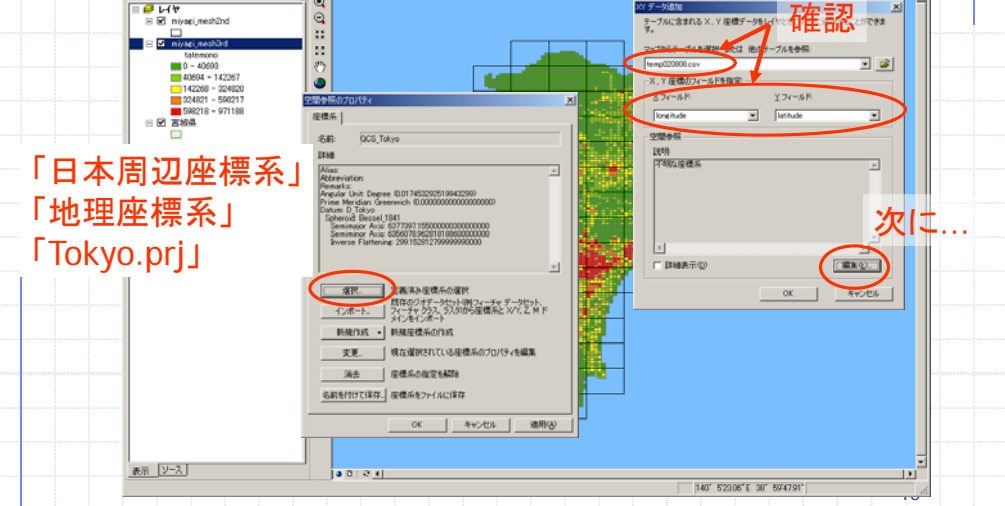

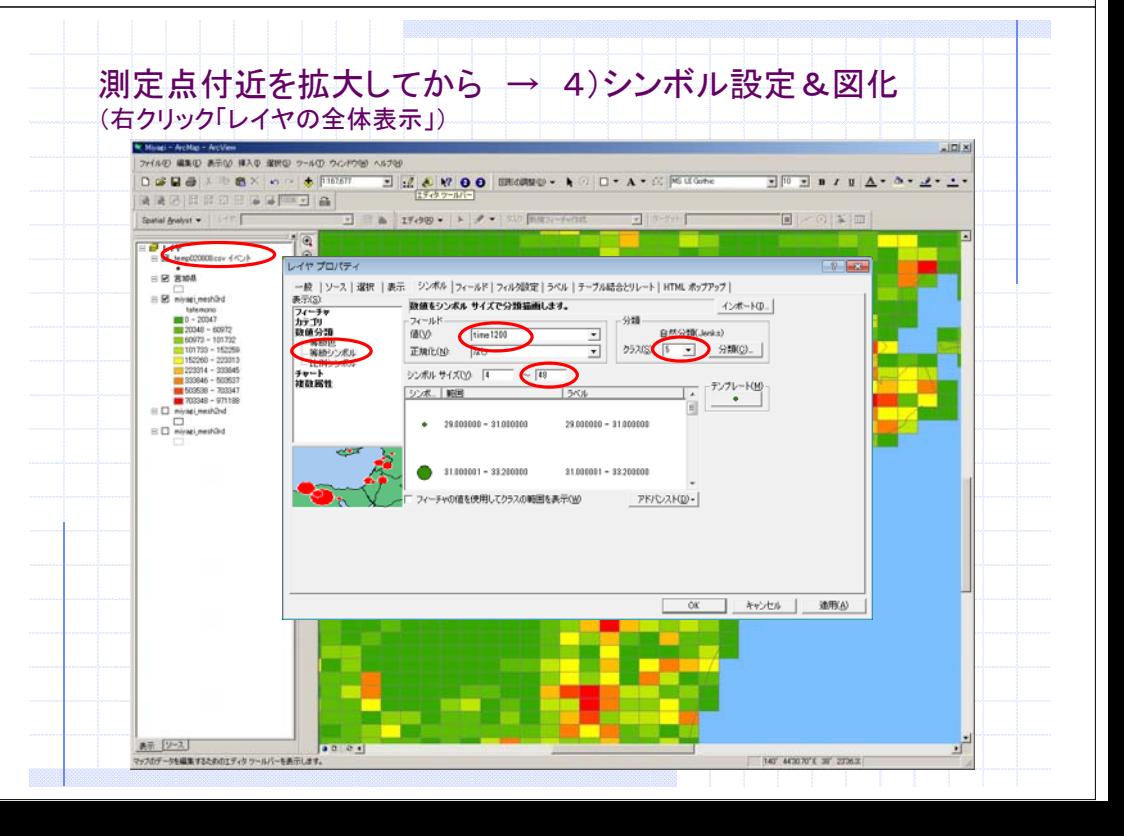

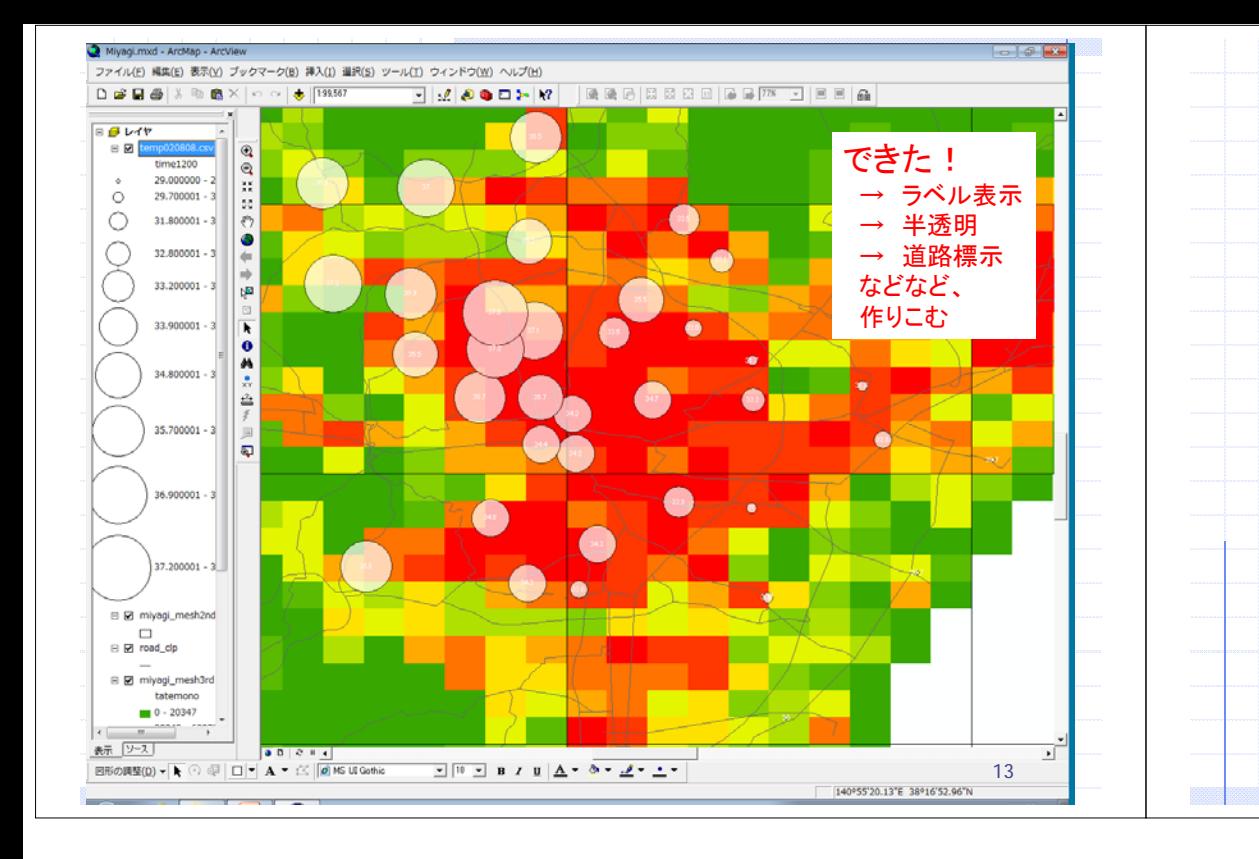

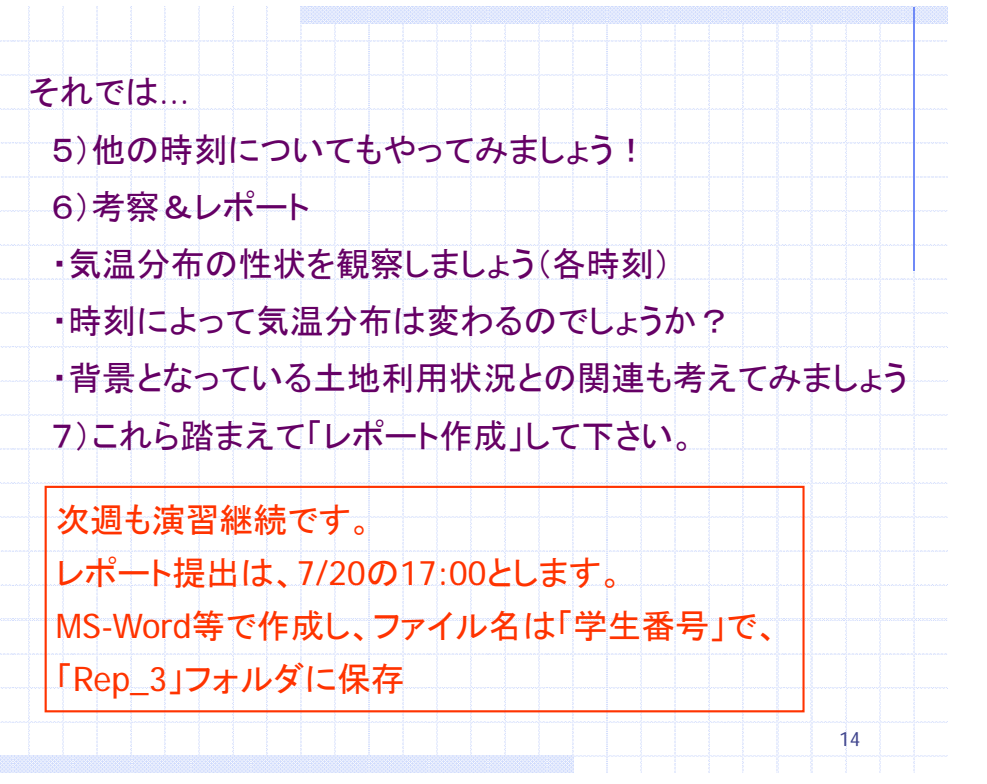

 $\mathbf{I}$